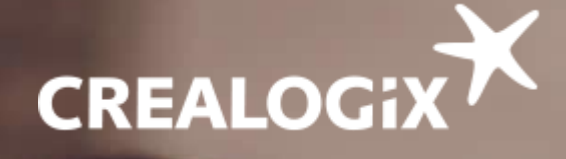

l

l

I

# Release Infos (Deutsch)

Letztmalige Aktualisierung: 23.05.2019

## time2learn-UBS

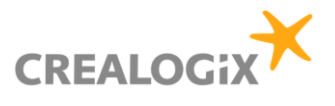

## Inhaltsverzeichnis:

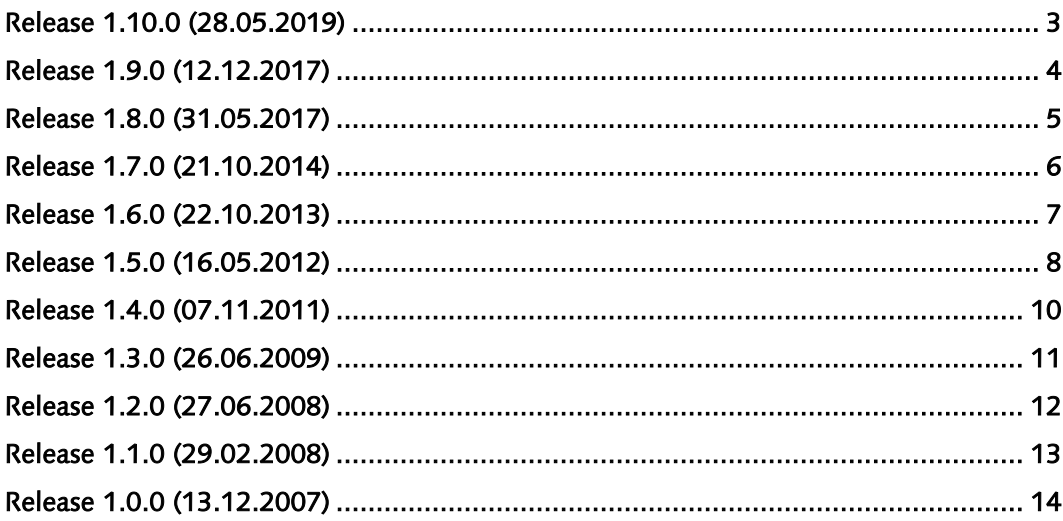

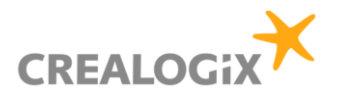

## <span id="page-2-0"></span>Release 1.10.0 (28.05.2019)

#### Teilfähigkeiten 2019

- Die neuen Teilfähigkeiten 2019 der Branche Bank wurden ins time2learn integriert
- Bei Lernenden mit Lehrbeginn ab 2019 wird der passende Teilfähigkeiten-Katalog hinterlegt

#### Mediamatiker 2019

- Der Beruf Mediamatiker 2019 wurde als IT Beruf ergänzt
- Der Leistungszielkatalog 2019 für Mediamatiker wurde importiert

#### $\boxdot$  Erweiterung Excel-Export Noten LAP

▪ Die Notenexports der KV- und IT Lernenden beinhalten neu die Information, ob die LAP Prüfungsbestanden wurde und für welches Profil

#### Erweiterung für «KV Berufsmaturität Fokus»

- Man kann auf der Detailseite der Lernenden markieren, welche KV Lernenden am Pilotprojekt «KV BM Fokus» teilnehmen
- Das Flag «KV BM Fokus» wurde im Export der Lernenden ergänzt

#### $\boxtimes$  Diverse Optimierungen

- Korrektur von PMM Übersetzungen gemäss Feedback UBS an unseren Support
- Diverse kleinere Anpassungen und Korrekturen

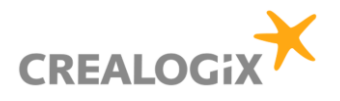

## <span id="page-3-0"></span>Release 1.9.0 (12.12.2017)

#### **⊠ Neue PMM Version**

- Die PMM Version 2017 wurde im time2learn ergänzt.
- Neue PMMs werden in der neuen Version erstellt, während bestehende PMMs in der alten Version weiterbearbeitet werden können.

#### $⊓$  **Export Monitoring**

▪ Neu kann unter Monitoring für KV Lernende ein PDF Export erstellt werden, welcher alle Monitoring Daten (ALS, PMM, Schulnoten und üK-Kompetenznachweise) beinhaltet

#### Life Cycle Management

■ Es wurde ein Prozess implementiert, welcher Lernende im time2learn nach Ende der Ausbildung in vereinbarten Zyklen deaktiviert, archiviert und schliesslich löscht

#### $\boxtimes$  Diverse Optimierungen

- Die Menüpunkte zu den Prozesseinheiten wurden entfernt
- Diverse kleinere Anpassungen und Korrekturen

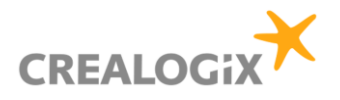

## <span id="page-4-0"></span>Release 1.8.0 (31.05.2017)

#### Umstellung Hosting

- Das Hosting von time2learn-UBS ist neu bei CREALOGIX
- Das Single Sign-On wurde auf SAML umgestellt
- Die Imports / Exports zwischen time2learn und UBS sowie time2learn und CYPnet wurden entsprechend angepasst

#### Umstellung PMM Skala

▪ Die Beurteilungen der PMMs wurden vereinheitlich: sie gehen jetzt immer von der Bestnote 5 zur schlechtesten Note 1

#### $\boxdot$  Diverse Optimierungen

- Die Leistungsziele für die Informatikberufe können jetzt ebenfalls als PDF exportiert werden
- UBS IT Lernende können nun auch Lernjournale in den Formaten \*.docx und \*.pdf hochladen
- Diverse kleinere Anpassungen und Korrekturen

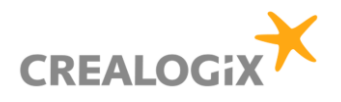

## <span id="page-5-0"></span>Release 1.7.0 (21.10.2014)

#### $\boxtimes$  Integration des Semester Monitoring

- Die im CYPnet erfassten Berufsfachschulnoten werden über eine Schnittstelle an time2learn-UBS übermittelt. Für die Benutzer sind diese Berufsfachschulnoten im Monitoring Bereich im CYPnet sowie auch im time2learn-UBS ersichtlich.
- **·** Im Monitoring werden Status und Bewertungen der Lernorte Berufsfachschule, Betrieb und überbetriebliche Kurse über die einzelnen Semester der Lernenden angezeigt. Einsicht in das Monitoring haben die Lernenden sowie die Ausbildungsverantwortlichen.
- Im Monitoring sind auch jeweils die Gesamtbewertungen der PMM ersichtlich.

#### $\boxtimes$  Leistungszielkataloge für Informatik-Lernende ab 2014

- Für die Informatik-Lernenden sind die Leistungszielkataloge 2014 für die Fachrichtungen Applikationsentwicklung und Systemtechnik verfügbar.
- Diese Ziele können bei Informatik-Lernenden in den PMMs verwendet werden.

#### $\boxtimes$  Diverse Optimierungen für Ausbilder

- Optimierung des Arbeitsprozesses in der Einsatzplanung mit zugewiesenen, inaktiven Ausbildner. Es wird beim Speichern der Einsatzplanung auf allfällige inaktive Ausbildner hingewiesen.
- Optimierung des Prozesses mit zukünftigen Versionen für die Firmenadministratoren. Das Löschen von zukünftigen Versionen bei Lernenden und Arbeitsplätzen ist neu möglich.

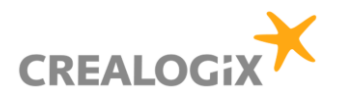

## <span id="page-6-0"></span>Release 1.6.0 (22.10.2013)

#### $\boxtimes$  Erweiterungen für Ausbildungsverantwortliche und Lernende (Bivo12)

- Durch die neu implementierte Schnittstelle zu CYPnet werden die Bewertungen der ALS aus time2learn an CYPnet übermittelt. Die Noten können anschliessend aus CYPnet an die DBLAP2 übermittelt werden. Danach wird der der Status in time2learn-UBS nachgeführt.
- Die Punkte und Noten der ük-Kompetenznachweise werden über eine Schnittstelle an time2learn-UBS übermittelt. Die Resultate sind für die Benutzer ebenfalls in der Notenübersicht sowohl in CYPnet wie auch time2learn ersichtlich.
- In der Übersicht der PMM wurde die Stamm-OE der Lernenden eingefügt.

#### $\boxdot$  Optimierungen für Lernende

- Für Bivo12 Lernende sind neu auch die Noten und Status der ük-Kompetenznachweise unter 'Erfahrungsnoten -> Erfahrungsnoten anzeigen' einsehbar.
- Die Status der Bildungsziele können nur noch in CYPnet angepasst werden. Die aktuellen Status werden von time2learn-UBS übernommen. Der Lernende erhält zudem einen Hinweis, dass der Status in CYPnet gesetzt werden muss.

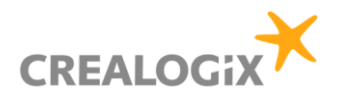

## <span id="page-7-0"></span>Release 1.5.0 (16.05.2012)

#### $\boxtimes$  Erweiterungen PMM

- Bei den PMMs der KV-Lernenden mit Lehrbeginn ab 2012 muss neu die Besprechung der Lernund Leistungsdokumentation bestätigt werden.
- Die Ausbildner haben ein neues Auswahlfeld in den PMM-Bewertungen Teil A + B um zu bestätigen, dass die LLD-Besprechung durchgeführt wurde.
- Die Lernenden haben zwei neue Auswahlfelder in der PMM-Bewertung Teil C um zu bestätigen, dass die LLD geführt wurde und mit dem Praxisausbildner besprochen wurde.
- Die neuen Felder werden in den jeweiligen Reports angezeigt.

#### $\boxtimes$  Anpassungen Bildungsverordnung 2012 (Bivo12)

- Diverse allgemeine Anpassungen gemäss Bivo12 im Basisprodukt time2learn sowie auch in den UBS Zusatzmodulen (siehe auch Release Info time2learn V8.1)
- Textuelle Anpassungen und Umbenennungen im Kontext der Bivo12
- Mit der Auswahl des Bildungszielkataloges werden Lernende als Bivo12-Lernende erkannt.
- Bei bereits erfassten Lernenden mit Lehrbeginn 2012 wird bei der Aufschaltung der neuen Version automatisch der neue Bildungszielkatalog zugeordnet.
- Die neuen Bildungsziele können in der Ausbildungs- und Einsatzplanung gemäss den Vorgaben der Branche Bank genutzt werden.
- Für Bivo12-Lernende können keine Prozesseinheiten (PE) mehr erstellt werden.
- Die Teilfähigkeiten können wie die bisherigen Leistungsziele für die Ausbildungsplanung und die Beurteilung der Leistung in den ALS verwendet werden.
- Die MSS-Teilfähigkeiten (Methoden-, Sozial- und Selbstkompetenzen) werden in den ALS in Form von Verhaltenskriterien zur Beurteilung des Verhaltens genutzt.
- Bei Auflistungsseiten mit Bildungszielen, welche für die Ausbildungsplanung genutzt werden, können die Bildungsziele zusätzlich nach ihrem vorgesehenen Lernort gefiltert werden. Dieser Filter wird nur angezeigt, wenn die Lernortzuteilung gepflegt ist.
- Die Personendatenschnittstelle wurde für Bivo12 angepasst.

#### $\boxdot$  Optimierungen für Lernende

- Lernende können unter "Ausbildungsprogramm / Leistungsziele anzeigen" die Methoden-, Sozialund Selbstkompetenzen auch einsehen.
- Der geänderte Status von Leistungszielen wird unter "Lernstatus / Lernstatus bearbeiten" neu automatisch gespeichert und das explizite Anwählen von "Speichern" entfällt.

#### $\boxtimes$  Neuer Katalog für Bankeinstieg Mittelschulabsolventen (BEM)

▪ Der neue Katalog der Teilfähigkeiten für BEM, welcher ab Sommer 2012 vewendet werden muss, ist ins time2learn integriert worden.

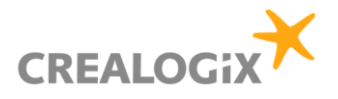

#### $\boxtimes$  Diverse Optimierungen und Fehlerkorrekturen

- Auf den Auflistungsseiten "ALS verwalten" und "ALS bewerten" werden nun die gleichen Filterwerte verwendet.
- Die Anzahl Zeichen für einen ALS-Bewertungskommentar ist auf 220 Zeichen erhöht worden.
- Beim ALS-Report steht jetzt mehr Platz für die Tätigkeiten zur Verfügung.
- Die Legende bei den PMM-Reports beschreibt die Abkürzungen nun korrekt.
- Die Anrede wird nun neu auch für die Berufsbildner importiert und angezeigt. Bei den Stammdaten der Lernenden wurde die Reihenfolge der angezeigten Felder optimiert.
- Die Symbole für die Lernstatus , Offen', , In Bearbeitung' und , Erledigt' wurden optimiert.
- Die Bezeichnung für die P-Rolle wurde durchgängig auf Praxisausbildner geändert.
- Weitere kleinere Optimierungen und Fehlerbehebungen.

#### $\boxtimes$  Einstellung vom Support für den Internet Explorer 6

- Der Internet Explorer 6 von Microsoft ist ein sehr alter Browser und unterstützt viele Neuerungen nicht mehr.
- Viele Funktionen von time2learn werden nach wie vor funktionieren, der Support für diesen Browser wird aber eingestellt.

#### $\boxtimes$  Funktionale Erweiterungen an der Standardfunktionalität von time2learn

- Mit den Versionen 8.0 bis 8.1 wurden viele Erweiterungen und Ergänzungen in der Basisfunktionalität von time2learn umgesetzt. Einige davon wurden auch ins time2learn-UBS übernommen.
- Weitere Information sind den [Release Infos von time2learn](releaseinfo_de.pdf) zu entnehmen.

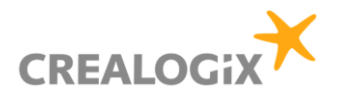

## <span id="page-9-0"></span>Release 1.4.0 (07.11.2011)

#### Möglichkeit zur Verwendung von PMM Vorlagen

▪ Analog zu den ALS/PE Vorlagen können nun auch PMM Vorlagen erstellt, verwaltet und zugewiesen werden. Dadurch können insbesondere auch die persönlichen Entwicklungsziele von der Vorlage übernommen werden.

#### $\boxtimes$  Korrekturen im PMM Zugriff und PMM Report

- Der Zugriff für Praxisausbilder und Stv. auf PMMs wurde neu geregelt. Abhängig vom zeitlichen Einsatzplan hat nur der tatsächlich zuständige PA Zugriff auf die einzelnen PMMs.
- In den PMM Reports wird immer der zum Zeitpunkt des Einsatzes effektiv zuständige PA ausgewiesen.
- Beim Erstellen eines PMM wird der zuständige PA zum effektiven Einsatzzeitpunkt aufgelistet.

#### $\boxtimes$  Einführung des IT-Lernzielkatalog

- Die IT-Module wurden durch einen Lernzielkatalog IT abgelöst. Lernziele können durch Prozessmanager definiert und verwaltet werden.
- Für neue PMM's können die neuen IT-Lernziele verwendet werden. Alte PMMs mit zugewiesenen IT Modulen können noch angezeigt, aber nicht mehr geändert werden.

#### $\boxtimes$  Anpassung am Qualifikationsverfahren für Mittelschulabsolventen (BEM)

- Das Qualifikationsverfahren für Teilnehmende des Bildungsganges BEM mit Start per Sept. 2010 oder später hat geändert. Dieses beinhaltet nun eine Advanced Prüfung anstatt der vier Schlusstests.
- Die Schnittstelle zu time2learn-UBS wurde nun so erweitert, dass die neuen Notenelemente via CYPnet angeliefert und in time2learn-UBS angezeigt werden können.
- Der Excel-Report mit den Noten der BEM Teilnehmenden wurde erweitert, damit die bisherigen und neuen Elemente des Qualifikationsverfahrens exportiert werden können.

#### $\boxtimes$  Diverse Optimierungen und Fehlerkorrekturen

- Bei einer Änderung im Einsatzplan wird der effektiv zuständige PA zum Zeitpunkt des Einsatzes per Mail informiert.
- Der vorgegebene Termin bei den persönlichen Lernzielen wurde auf das Einsatzende gesetzt.
- Bei den IT-Lernjournalen wird das Datum der letzten Änderung angezeigt.

#### $\boxtimes$  Funktionale Erweiterungen an der Standardfunktionalität von time2learn

- Mit den Versionen 7.0 bis 7.5 wurden viele Erweiterungen und Ergänzungen in der Basisfunktionalität von time2learn umgesetzt. Einige davon wurden auch ins time2learn-UBS übernommen.
- Weitere Information sind den [Release Infos von time2learn](releaseinfo_de.pdf) zu entnehmen.

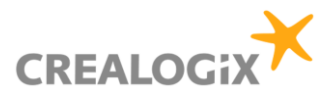

## <span id="page-10-0"></span>Release 1.3.0 (26.06.2009)

#### $\boxtimes$  Bereitstellung der notwendigen Funktionalität für ARPs (Bildungsgang BEM)

- Einschränkung der ALS-Auswahl für BEM (Bankeinstieg Mittelschulabsolventen) auf max. 3 ALS
- Automatischer Transfer der abgeschlossenen ALS-Noten zum CYPnet
- Automatischer Bezug der schriftlichen Prüfungsnote, Modulnoten und mündlichen Prüfungsnote vom CYPnet
- **E** Bereitstellung einer passenden Notenübersicht für ARPs unter dem Menü , Noten / ARP Noten verwalten'

#### $\boxtimes$  Änderung des Stammdatenimports

- Import der Stammdaten ab zOS-Dateien
- Anpassung der Job-Verarbeitung auf diese neuen Dateien

#### $\boxtimes$  Diverse Optimierungen und Fehlerkorrekturen

- Die Legende bei der Bewertung von PMM Teil C wurde korrigiert.
- PMM-Remindermails werden nur dann verschickt, wenn eine PMM noch nicht abgeschlossen ist
- Uploads von umfangreichen Datei-Uploads (max. 10 MB) bei IT-Journalen wird verhindert.
- Der Fehler bei der Validierung ungültiger Bewertungen unter PMM Teil C, Register 'Ausbildung' wurde behoben.
- Bei unerwarteten Applikationsfehlern wird eine Meldung mit UBS-internen Kontaktstellen angezeigt.
- Integration zusätzlicher Funktionalitäten in der Verwaltung von ALS/PE für Prozessmanager.

#### $\boxtimes$  Funktionale Erweiterungen an der Standardfunktionalität von time2learn

- Viele Erweiterungen und Ergänzungen wurden in der Basisfunktionalität von time2learn umgesetzt. Darin enthalten sind die Erweiterungen von Rel 6.2, 6.3 und 6.4.
- Weitere Information sind den [Release Infos von time2learn](releaseinfo_de.pdf) zu entnehmen.

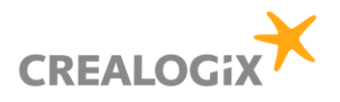

## <span id="page-11-0"></span>Release 1.2.0 (27.06.2008)

#### $\boxtimes$  Admin-Funktion für den Zugriff auf die Daten ehemaliger Lernender

- Die Prozessmanager haben neu die Möglichkeit, auf PMM von Personen zu zugreifen, die die Ausbildung bereits abgeschlossen haben. Die verschiedenen PMM-Reports können abhängig vom PMM-Status jederzeit ausgegeben werden.
- Weiter besteht für die Prozessmanager die Möglichkeit, auf den PMM-Workflow aktiv Einfluss zu nehmen.

#### Versionierung der Benutzerprofile von Lernenden

- Änderungen an Benutzerprofilen wie z.B. Übertritt in ein anderes Ausbildungsprofil, Austritte usw. können vom HR CRM nun datumsbezogen eingegeben werden.
- Bei der Bearbeitung von Benutzerprofilen muss die gewünschte Version zuerst ausgewählt werden.

#### Datenschnittstelle t2l-UBS / CYPnet

- Die Schnittstelle ist nun fehlertoleranter, falls bei Lernenden Adressinformationen fehlen sollten.
- Die sporadisch aufgetretenen Probleme bei der Synchronisation der Prozesseinheiten zwischen t2l-UBS und CYPnet wurden behoben.

#### Diverse Fehlerkorrekturen

- Die gemeldeten Probleme bei der Ausgabe von PMM-Reports, welche abhängig vom PMM-Inhalt aufgetreten sind, konnten behoben werden.
- Die Information "Infopflicht gesetzlicher Vertreter" wird nun auch für die Segmente ARP/JUNA korrekt angezeigt.
- Bei alten, migrierten PMM werden die zugeordneten Leistungsziele im Report angezeigt, auch wenn der Lernende aktuell einem anderen Profil zugeordnet ist.
- Bei Austritten wird das Benutzerprofil nun erst einen Tag nach dem Austritt deaktiviert.
- Die vom CYP gemeldeten Übersetzungsfehler bei den BEM-Leistungszielen (fr) wurden korrigiert.

#### Funktionale Erweiterungen an der Standardfunktionalität von time2learn

- Viele Erweiterungen und Ergänzungen wurden in der Basisfunktionalität von time2learn umgesetzt und stehen grösstenteils auch in der UBS-Version von time2learn zur Verfügung.
- Weitere Information sind den [Release Infos von time2learn](releaseinfo_de.pdf) zu entnehmen.

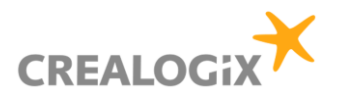

## <span id="page-12-0"></span>Release 1.1.0 (29.02.2008)

#### $\boxtimes$  Integration neuer LZ-Katalog für ARPs (BEM) inkl. neuen Verhaltenszielen

▪ Aufschaltung des neuen Rahmenlehrplans mit 120 Leistungs- und 34 Verhaltenszielen

#### Fehlerkorrekturen UBS Module

- Fehler bei der Anzeige der zukünftigen Versionen von Ausbildungsplätzen für CPA
- Falscher Hinweise, wenn LZ-Bewertungen einer PMM gelöscht werden
- Fehler beim Versenden von PMM Remindermails, wenn Email-Adresse ungültig ist
- PMM Report AB gibt nicht alle Bemerkungen aus
- Job für Ausbildungsplatz-Versionswechsel funktioniert um einen Tag verzögert
- MLG/Profilumschaltung nicht möglich, wenn eine PMM vorhanden ist
- Status von neu angelegten Personen unabhängig von Konzerneintritt setzen

#### Fehlerkorrekturen time2learn-Standardfunktionalität

- Fehler bei LZ-Zuordnung, wenn zugeordnetes Leistungsziel einen Kommentar aufweist
- Beseitigung von JavaScript-Fehlern auf mehreren Seiten

#### $\boxtimes$  Fehlerkorrekturen Datenmigration

▪ Von CYPnet übernommene PE zeigen eine falsche Aufgabenstellung an

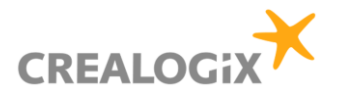

## <span id="page-13-0"></span>Release 1.0.0 (13.12.2007)

### Aktueller Stand

- $\boxtimes$  Sämtliche funktionalen Anforderungen sind umgesetzt
- Die Datenbank enthält auch die aus Connect migrierten Daten
	- Datenbestand vom 13.12.07